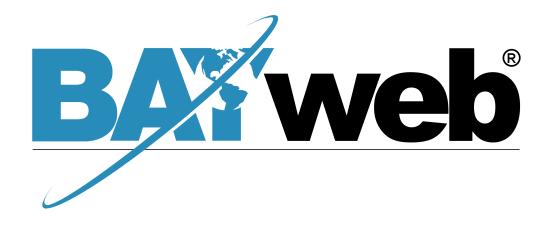

# Application Programming Interface (API) v2

BAYweb Application Programming Interface (API) v2 Manual Copyright © 2011 Bay Controls, LLC Part Number: BW-APIv2-DOC

Revision: 0.5 March 8th, 2011

BAYweb is a registered trademark of Bay Controls, LLC.

# **Table of Contents**

| Introduction                          | 1 |
|---------------------------------------|---|
| About This Manual                     | 1 |
| Operation                             | 1 |
| Using the API                         | 1 |
| Requests                              |   |
| Request Limits                        | 2 |
| Responses                             | 2 |
| Responses Example Response            | 3 |
| Date and Time                         | 3 |
| JSONP Support                         | 3 |
| Demonstration                         | 3 |
|                                       |   |
| Future Development  Device Interfaces | ∠ |
| Anonymous Actions                     | ∠ |
| Web Thermostat                        | 5 |
| Web Integrator                        |   |
| Troubleshooting and Support           |   |

# Introduction

The BAYweb Application Programming Interface (API) provides an interface to BAYweb devices from customer web sites and/or other systems.

The API provides the ability to acquire current and historical data and initiate control actions with your BAYweb Devices.

The BAYweb API is a a RESTful web service. Requests for data and commands are made using a HTTP GET or POST; responses are provided in JSON (JavaScript Object Notation) format.

### **About This Manual**

This manual provides information for a web developer/programmer to interface to the BAYweb portal. The developer should be familiar with HTML, Javascript, and JSON programming standards and techniques before attempting to interface to the BAYweb system.

Bay is unable to provide support for customer web site development utilizing BAYweb devices, other than verifying that the API operates as documented.

This manual is updated periodically. You can download the latest version at <a href="http://www.bayweb.com">http://www.bayweb.com</a>.

# **Operation**

To enable and configure the API for your devices, login to <a href="http://www.bayweb.com">http://www.bayweb.com</a>. Select the Settings item from the device's applet menu, then click the "API" tab. Each interface to a device is configured with an ID, key code and access level (read only or read/write).

You can only enable an interface for the devices you have registered. You can not enable the API for devices that another user has shared with you.

The interface ID is generated by the BAYweb system and the key code is specified by the device owner.

# **Using the API**

The API is used by issuing a request to the API server using an HTTP GET or POST and decoding the JSON format response. The API request is either a request for device information or a command to write to the device.

## Requests

An API request is made to either <a href="http://api.bayweb.com/v2/">https://api.bayweb.com/v2/</a> as desired.

All requests must include the interface ID, key code, and desired action. The action parameter is further described under Device Interfaces in this manual.

For example, a request URL to obtain the current data from a device with an ID of 12345678 and key code of FEDCBA98 would be as follows:

https://api.bayweb.com/v2/?id=12345678&key=FEDCBA98&action=data

Only one action may be performed per request. Note that any required parameters must be URL encoded.

## **Request Limits**

Requests are rate-limited to prevent a script from making requests in a tight loop and causing unnecessary server load. The specifics of the limit may vary as the server load varies, but will generally be more than tens of requests per minute.

## Responses

The API response is encoded as JSON data and differs depending on the action type and the device associated with the API ID. If an error occurs, "errno" and "error" objects are returned instead of the requested data.

| ERROR RESPONSE |                   |         |
|----------------|-------------------|---------|
| Key            | Description       | Value   |
| errno          | Error number      | Integer |
| error          | Error description | Text    |

## **Example Response**

An example response for the Web Thermostat "data" action is as follows:

```
{
"timestamp": 1318021866,"iat": 77,"iah": 0,"act": 2,"mode": 1,"sp": 60,"act_sp":
60,"hold": 0,"fan": 0,"oat": 80,"oah": 0,"wind": 6,"solar": 36,"door": 0,"relay_w2":
0,"relay_y2": 0,"in1": 0,"in2": 0,"in3": 0
}
```

#### Date and Time

All timestamps are Unix Timestamps, defined as the number of seconds since January 1, 1970 (UTC).

Actions that relate to daily data extract the day in the timezone of the device associated with the API ID. For example, 1306908000 refers to June 1, 2011 for devices in the Eastern timezone and May 31, 2011 for devices in the Pacific timezone. Any timestamp that falls within a day may be used to refer to that day.

Thermostat data that represents a daily average is averaged from midnight to midnight local time.

## JSONP Support

Any API request may include a jsonp=XYZ parameter. If this parameter is specified and non-blank, the JSON response will be wrapped in a javascript function with the given name. This feature can be used to work around the "same-origin" policy enforced by most web browsers. Further JSONP discussion is beyond the scope of this document – a greal deal of documentation is freely available on the Internet.

#### **Demonstration**

A development demonstration is available at <a href="http://api.bayweb.com/v2/demo.php">http://api.bayweb.com/v2/demo.php</a>. This page allows you to make an API request in your browser and view the results in various formats.

# **Future Development**

In the future, this API may be expanded to support additional requests, additional responses or additional data to existing responses. This additional data may be simply ignored. Changes to documented requests or documented response items will result in a new version of the API being released. Consider using the "currentver" action to develop a feature to notify you when a new API is released.

Obsolete API versions may be decommissioned.

# **Device Interfaces**

The BAYweb API currently supports the BAYweb Thermostat (all models), and the BAYweb Integrator. The following sections provide detail on the API functions provided for each device. The specific results and validity of actions depends on the device associated with the API ID and Key.

# **Anonymous Actions**

| ACTION       |                                                                                                    |
|--------------|----------------------------------------------------------------------------------------------------|
| Action:      | currentver                                                                                                    |
| Description: | Requests the current API version. This action is not associated with a device and does not require an API ID or Key to be provided. |

| RESPONSE   |                                                                                                    |
|------------|----------------------------------------------------------------------------------------------------|
| Key        | Description                                                                                                    |
| currentver | The version number of the latest available API. Developers should check this periodically to ensure that they are using a current API interface. If this value changes, you should consider porting your project to the new API before the old API is decommissioned. |

# Web Thermostat

| ACTION       |                                                                                     |
|--------------|-------------------------------------------------------------------------------------|
| Action:      | data                                                                                |
| Description: | Provides the most recent data, status, and set points received from the thermostat. |

| RESPONSE  |                                                           |                                                                       |
|-----------|-----------------------------------------------------------|-----------------------------------------------------------------------|
| Key       | Description                                               | Value                                                                 |
| timestamp | Time stamp of when the data was received from the device. | Unix Timestamp                                                        |
| iat       | Inside air temperature                                    | Deg F                                                                 |
| iah       | Inside air humidity                                       | %                                                                     |
| act       | Current activity                                          | 0 = Home / Occupied<br>1 = Away 1<br>2 = Away 2<br>3 = Sleep / Away 3 |
| mode      | Current mode                                              | 0 = Off<br>1 = Heat<br>2 = Cool                                       |
| sp        | Current set point                                         | Deg F                                                                 |
| act_sp    | Set point of current activity                             | Deg F                                                                 |
| hold      | Hold setting                                              | 0 = Off<br>1 = On                                                     |
| fan       | Fan setting                                               | 0 = Auto<br>1 = On                                                    |
| oat       | Outside air temperature                                   | Deg F                                                                 |
| oah       | Outside air humidity                                      | %                                                                     |
| wind      | Wind Speed (MPH)                                          | MPH                                                                   |
| solar     | Solar Index                                               | %                                                                     |
| door      | Door open status                                          | 0 = Closed or not sensed<br>1 = Open                                  |
| relay_w2  | Relay W2 status if not being used for HVAC.               |                                                                       |

| RESPONSE  |                                                           |                                                         |
|-----------|-----------------------------------------------------------|---------------------------------------------------------|
| Key       | Description                                               | Value                                                   |
| timestamp | Time stamp of when the data was received from the device. | Unix Timestamp                                          |
| relay_y2  | Relay Y2 status if not being used for HVAC.               |                                                         |
| in1       | Input 1 value                                             | Digital:<br>0 = Closed / 1 = Open<br>Temperature: Deg F |
| in2       | Input 2 value                                             | Digital:<br>0 = Closed / 1 = Open<br>Temperature: Deg F |
| in3       | Input 3 value                                             | Digital:<br>0 = Closed / 1 = Open<br>Temperature: Deg F |

 $\textbf{Note:} \ \textbf{If no data is available for a selected key, null will be returned. For example, there is no active set point if the mode is off.}$ 

| ACTION       |                                                                                                    |                |
|--------------|----------------------------------------------------------------------------------------------------|----------------|
| Action:      | day                                                                                                    |                |
| Description: | Provides the hourly data records for a day beginning at the specified time. Generally, 24 time periods will be returned, but it could fewer if there is missing data. |                |
| Parameter    | Description Value                                                                                                    |                |
| timestamp    | Start of requested data                                                                                                    | Unix timestamp |

| RESPONSE  |                                            |                |  |
|-----------|--------------------------------------------|----------------|--|
| Object:   | An array with values for each time period. |                |  |
| Key       | Description Value                          |                |  |
| timestamp | Time of the data being returned            | Unix timestamp |  |
| heat1     | 1 <sup>st</sup> stage heat run time        | hours          |  |
| heat2     | 2 <sup>nd</sup> stage heat run time        | hours          |  |
| heat3     | 3 <sup>rd</sup> stage heat run time        | hours          |  |
| cool1     | 1 <sup>st</sup> stage cool run time        | hours          |  |
| cool2     | 2 <sup>nd</sup> stage cool run time        | hours          |  |

| RESPONSE |                                                             |                                        |
|----------|-------------------------------------------------------------|----------------------------------------|
| Object:  | An array with values for each time period.                  |                                        |
| Key      | Description                                                 | Value                                  |
| fan      | Fan run time                                                | hours                                  |
| sp       | Average set point                                           | Deg F                                  |
| iat      | Average inside air temperature                              | Deg F                                  |
| iah      | Average inside air humidity                                 | %                                      |
| oat      | Average outside air temperature                             | Deg F                                  |
| oah      | Average outside air humidity                                | %                                      |
| wind     | Average wind Speed (MPH)                                    | MPH                                    |
| solar    | Average solar Index                                         | %                                      |
| in1      | Input 1 average value. Digital values are averaged as well. | Digital: 0.0-1.0<br>Temperature: Deg F |
| in2      | Input 2 average value. Digital values are averaged as well. | Digital: 0.0-1.0<br>Temperature: Deg F |
| in3      | Input 3 average value. Digital values are averaged as well. | Digital: 0.0-1.0<br>Temperature: Deg F |

| ACTION       |                                                                |                |
|--------------|----------------------------------------------------------------|----------------|
| Action:      | days                                                           |                |
| Description: | Provides the daily data records for a selected range of dates. |                |
| Parameter    | <b>Description</b> Value                                       |                |
| . arameter   | Description                                                    | value          |
| start        | Start date of requested data                                   | Unix Timestamp |

| RESPONSE  |                                            |                |  |
|-----------|--------------------------------------------|----------------|--|
| Object:   | An array with values for each time period. |                |  |
| Key       | Description Value                          |                |  |
| timestamp | Time of the data being returned            | Unix timestamp |  |
| heat1     | 1 <sup>st</sup> stage heat run time        | hours          |  |
| heat2     | 2 <sup>nd</sup> stage heat run time        | hours          |  |
| heat3     | 3 <sup>rd</sup> stage heat run time        | hours          |  |

| RESPONSE |                                                             |                                        |
|----------|-------------------------------------------------------------|----------------------------------------|
| Object:  | An array with values for each time period.                  |                                        |
| Key      | Description                                                 | Value                                  |
| cool1    | 1 <sup>st</sup> stage cool run time                         | hours                                  |
| cool2    | 2 <sup>nd</sup> stage cool run time                         | hours                                  |
| fan      | Fan run time                                                | hours                                  |
| sp       | Average set point                                           | Deg F                                  |
| iat      | Average inside air temperature                              | Deg F                                  |
| iah      | Average inside air humidity                                 | %                                      |
| oat      | Average outside air temperature                             | Deg F                                  |
| oah      | Average outside air humidity                                | %                                      |
| wind     | Average wind Speed (MPH)                                    | MPH                                    |
| solar    | Average solar Index                                         | %                                      |
| in1      | Input 1 average value. Digital values are averaged as well. | Digital: 0.0-1.0<br>Temperature: Deg F |
| in2      | Input 2 average value. Digital values are averaged as well. | Digital: 0.0-1.0<br>Temperature: Deg F |
| in3      | Input 3 average value. Digital values are averaged as well. | Digital: 0.0-1.0<br>Temperature: Deg F |

| ACTION       |                               |
|--------------|-------------------------------|
| Action:      | settings                      |
| Description: | Provides the device settings. |

| RESPONSE |                                  |                             |
|----------|----------------------------------|-----------------------------|
| Key      | Description                      | Value                       |
| deviceid | The type of device               | 1 = Thermostat              |
| access   | API access level                 | 1=Read Only<br>2=Read/Write |
| location | The device's configured location | text                        |
| timezone | The device's configured timezone | text                        |
| wxids    | An array of weather station IDs  | Array of text               |

| RESPONSE   |                                       |                |
|------------|---------------------------------------|----------------|
| Key        | Description                           | Value          |
| deviceid   | The type of device                    | 1 = Thermostat |
| alert_mail | Email address that alerts are sent to | text           |

| ACTION       | ACTION                                                                                                    |                                                                       |
|--------------|----------------------------------------------------------------------------------------------------|-----------------------------------------------------------------------|
| Action:      | set                                                                                                    |                                                                       |
| Description: | Provides the ability to modify a set point or make a control action.  Multiple points may be set with a single request. Example:  action=set&activity=3&heat_sp=64 |                                                                       |
| Parameter    | Description Value                                                                                                    |                                                                       |
| act          | Change the current activity                                                                                                    | 0 = Home / Occupied<br>1 = Away 1<br>2 = Away 2<br>3 = Sleep / Away 3 |
| heat_sp      | Modify the heat set point                                                                                                    | Deg F                                                                 |
| cool_sp      | Modify the cool set point                                                                                                    | Deg F                                                                 |
| mode         | Change the mode                                                                                                    | 0 = Off<br>1 = Heat<br>2 = Cool                                       |
| hold         | Change the hold status                                                                                                    | 0 = Off<br>1 = On                                                     |
| fan          | Change the fan mode                                                                                                    | 0 = Auto<br>1 = On                                                    |

**RESPONSE:** Values as-set.

| ACTION       |                                                                    |
|--------------|--------------------------------------------------------------------|
| Action:      | datarange                                                          |
| Description: | Provides the timestamps of the earliest and latest data available. |

| RESPONSE |                      |                |
|----------|----------------------|----------------|
| Key      | Description          | Value          |
| mintime  | Earliest data record | Unix Timestamp |
| maxtime  | Latest data record   | Unix Timestamp |

# Web Integrator

| ACTION       |                                                             |
|--------------|-------------------------------------------------------------|
| Action:      | data                                                        |
| Description: | Provides the most recent monitoring and control point data. |

| RESPONSE          |                                                                                                    |                           |
|-------------------|----------------------------------------------------------------------------------------------------|---------------------------|
| Key               | Description                                                                                                    | Value                     |
| timestamp         | Time stamp of when the data was received from the device.                                                          | Unix Timestamp            |
| settingstimestamp | Time stamp of when the device's settings last changed. You may want to request the new settings when this changes. | Unix Timestamp            |
| mp                | An array of monitoring point data.                                                                                 | Refer to device settings. |
| ср                | An array of control point data.                                                                                    | Refer to device settings. |

| ACTION       |                                                                                                    |                |
|--------------|----------------------------------------------------------------------------------------------------|----------------|
| Action:      | day                                                                                                    |                |
| Description: | Provides the 10-minute average data records for a day beginning at the specified time. Generally, 24 time periods will be returned, but it could fewer if there is missing data. |                |
| Parameter    | Description Value                                                                                                    |                |
| timestamp    | Time stamp of the day requested.                                                                                                    | Unix Timestamp |

| RESPONSE  |                                                    |                           |
|-----------|----------------------------------------------------|---------------------------|
| Object:   | Object: An array with values for each time period. |                           |
| Key       | Description Value                                  |                           |
| timestamp | Time stamp of the data.                            | Unix Timestamp            |
| mp        | An array of monitoring point data.                 | Refer to device settings. |
| ср        | An array of control point data.                    | Refer to device settings. |

| ACTION       |                               |
|--------------|-------------------------------|
| Action:      | settings                      |
| Description: | Provides the device settings. |

| RESPONSE   |                                       |                             |
|------------|---------------------------------------|-----------------------------|
| Key        | Description                           | Value                       |
| deviceid   | The type of device                    | 3 = Integrator              |
| access     | API access level                      | 1=Read Only<br>2=Read/Write |
| location   | The device's configured location      | text                        |
| timezone   | The device's configured timezone      | text                        |
| alert_mail | Email address that alerts are sent to | text                        |

| RESPONSE    |                                        |                                                                   |
|-------------|----------------------------------------|-------------------------------------------------------------------|
| Object:     | mp (an array with 1 element per point) |                                                                   |
| Key         | Description                            | Value                                                             |
| type        | Monitoring point type.                 | 0 = None / not used<br>1 = Analog<br>2 = Digital<br>3 = Totalizer |
| description | Point description.                     | text                                                              |
| precision   | Point precision.                       | # of decimal places                                               |
| units       | Unit description.                      | text                                                              |

| RESPONSE    |                                        |                                                  |
|-------------|----------------------------------------|--------------------------------------------------|
| Object:     | cp (an array with 1 element per point) |                                                  |
| Key         | Description Value                      |                                                  |
| type        | Control point type.                    | 0 = None / not used<br>1 = Analog<br>2 = Digital |
| description | Point description.                     | text                                             |
| precision   | Point precision.                       | # of decimal places                              |
| units       | Unit description.                      | text                                             |

| ACTION       |                                                                                                    |                           |
|--------------|----------------------------------------------------------------------------------------------------|---------------------------|
| Action:      | set                                                                                                    |                           |
| Description: | Provides the ability to write to a control point. Multiple points may be set with a single request. Example: action=set&cp1=100&cp2=200 |                           |
| Parameters   | Description                                                                                                    | Value                     |
| cp# (1-16)   | Control point data.                                                                                                    | Refer to device settings. |

**RESPONSE:** Values as-set.

| ACTION       |                                                                    |
|--------------|--------------------------------------------------------------------|
| Action:      | datarange                                                          |
| Description: | Provides the timestamps of the earliest and latest data available. |

| RESPONSE |                      |                |
|----------|----------------------|----------------|
| Key      | Description          | Value          |
| mintime  | Earliest data record | Unix Timestamp |
| maxtime  | Latest data record   | Unix Timestamp |

| ACTION       |                                                                                                    |                                        |
|--------------|----------------------------------------------------------------------------------------------------|----------------------------------------|
| Action:      | deltas                                                                                                    |                                        |
| Description: | Provides the data changes over specified intervals. This is useful for values that accumulate, such as kWh of electricity or gallons of water. This returns the amount of electricity or water that flowed between each time period. Lists should be a URL-encoded versions of commaseparated values. A comma is URL encoded as "%2C". See urlencode() in PHP or encodeURI() in JavaScript. Example: action=deltas&points=mp10%2Cmp11×=1293854400%2C129653 2800%2C1298952000 |                                        |
| Parameter    | Description Value                                                                                                    |                                        |
| points       | A list of points to return data for.                                                                                                    | URL-encoded comma-<br>separated values |
| times        | A list of times defining each period.                                                                                                    | URL-encoded comma-<br>separated values |

| RESPONSE  |                                                                                               |                 |
|-----------|-----------------------------------------------------------------------------------------------|-----------------|
| Object:   | An array with 1 element per timespan. Note that there is one fewer timespan than times given. |                 |
| Key       | Description                                                                                   | Value           |
| timestamp | Start of the time period                                                                      | Unix timestamp  |
| mp        | An array of values with 1 element for each mp requested.                                      | Array of values |

| ACTION           | ACTION                                                                                                    |                                           |
|------------------|----------------------------------------------------------------------------------------------------|-------------------------------------------|
| Action:          | dump                                                                                                    |                                           |
| Description:     | Provides mp and cp values for a given month. See the "deltas" action for a description of how to provide the list of points. |                                           |
|                  |                                                                                                    |                                           |
| Parameter        | Description                                                                                                    | Value                                     |
| Parameter points | Description  A list of points to return data for. These can be "mp" or "cp" points.                                          | Value URL-encoded comma- separated values |

| RESPONSE  |                                                      |                 |
|-----------|------------------------------------------------------|-----------------|
| Object:   | An array with 1 element per available record.        |                 |
| Key       | Description                                          | Value           |
| timestamp | Time stamp of data                                   | Unix timestamp  |
| data      | An array of with 1 element for each point requested. | Array of values |

# **Troubleshooting and Support**

Support is limited to verifying the API is operating as documented. We are unable to provide any support for customer application development or web programming.

If you find that something is not operating correctly with the API, send an email to <a href="mailto:support@bayweb.com">support@bayweb.com</a>. Please include an example of how to duplicate the problem if possible.

| Errors |                      |                                                                    |
|--------|----------------------|--------------------------------------------------------------------|
| errno  | error                | Meaning                                                            |
| 1      | "Request limit"      | Too many requests have been sent in a short period of time.        |
| 2      | "Bad request"        | Incorrect id specified, or Incorrect key specified                 |
| 3      | "Bad action"         | Incorrect action specified                                         |
| 4      | "Bad parameter"      | Incorrect parameter                                                |
| 5      | "Read only"          | Cannot make changes to a device with read-only access              |
| 6      | "Data unavailable"   | Data unavailable                                                   |
| 7      | "Access denied"      | Access denied. Is the request coming from a authorized IP address? |
| 8      | "MySQL error"        | Internal error                                                     |
| 9      | "Unsupported device" | This device cannot perform this action                             |